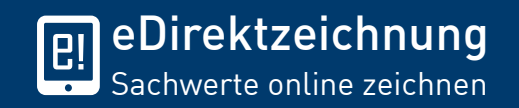

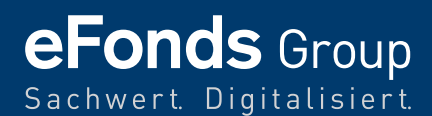

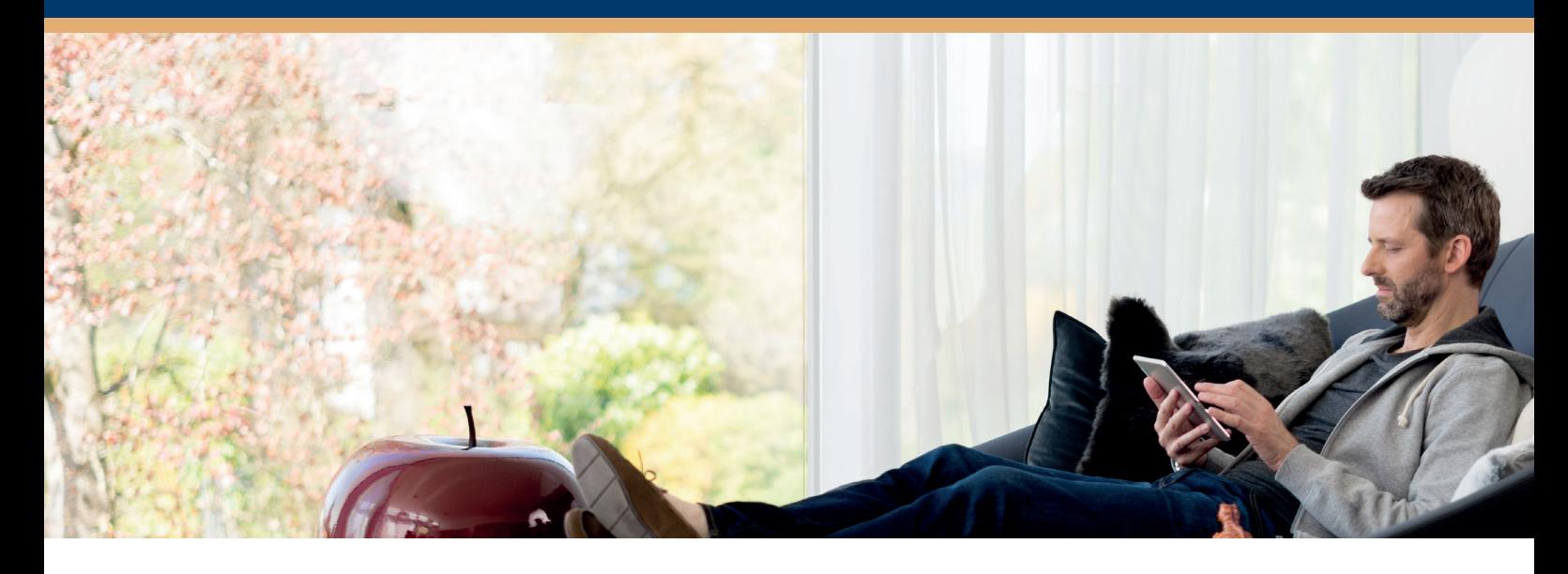

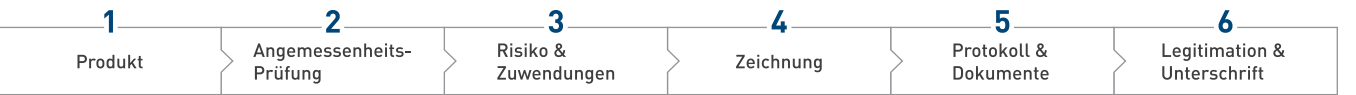

## **Sachwerte online zeichnen**

Die steigende Anzahl internetaffiner Privatanleger erfordert einen zusätz- www.eDirektzeichnung.de lichen Online-Vertriebsweg: Mit der eDirektzeichnung können Anleger geschlossene Investmentvermögen selbst im Internet zeichnen. So gibt es neben Online-Banking und Online-Wertpapieren jetzt auch Online-Sachwerte.

Der Anlageinteressent besucht das Internetangebot seines Vermittlungsinstituts, wählt ein Produkt aus und durchläuft in sechs Schritten einen komfortablen Vermittlungs- und Zeichnungsprozess. Dabei werden der Anleger transparent aufgeklärt und die rechtlichen Anforderungen erfüllt.

## **Jetzt testen:**

**Neuer Vertriebskanal** Sachwerte direkt online zeichnen!

**Moderne Kommunikation** Mehr Kundennähe gewinnen!

## **Effiziente Prozesse**

Daten validieren und digital verarbeiten!

Mit der digitalen Branchenpräsenz des bsi Bundesverband Sachwerte und Investmentvermögen e.V. steht Anlageinteressenten eine moderne Informationsplattform zur Verfügung. Von dort gelangt er zu dem Internetangebot des Anbieters oder Vermittlers, wo er ggf. die Online-Zeichnung durchführen kann.

Die Partner der eFonds Group erhalten die eDirektzeichnung individuell in ihr Angebot integriert.

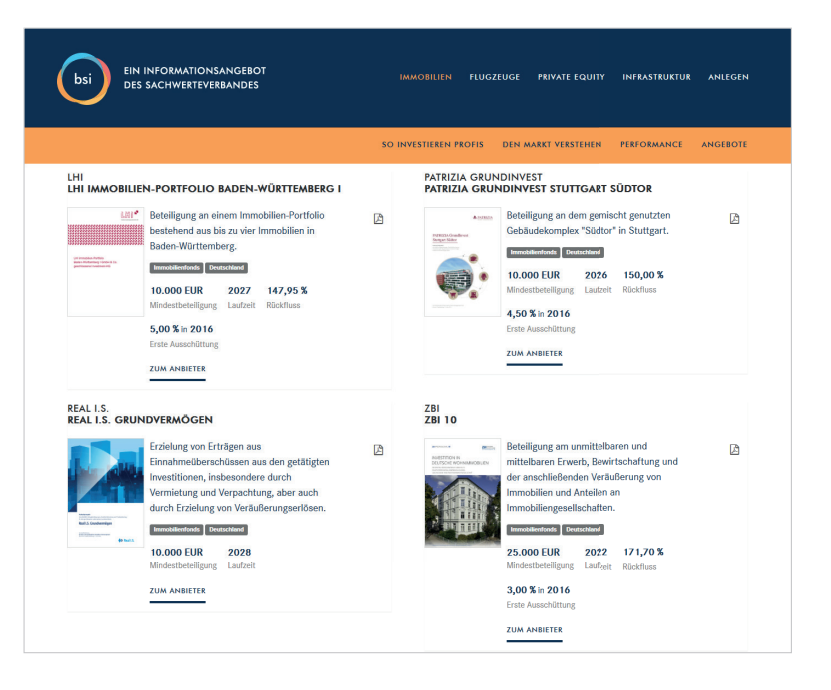

Produkt: Nach der Anmeldung bzw. Registrierung werden dem Anleger die wesentlichen Anlegerinformatio-<br>11 nen und der Verkaufsprospekt zur Verfügung gestellt und es erfolgt die Wahl der Beteiligungssumme.

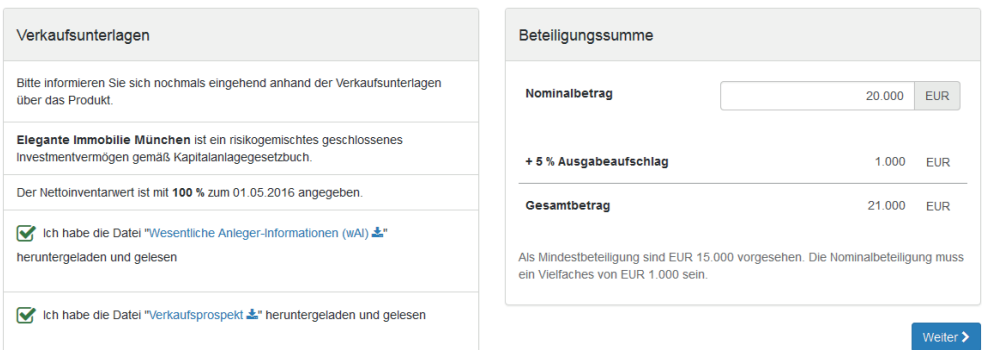

Angemessenheitsprüfung: Der Anleger macht Angaben zu Bildung, Beruf sowie Erfahrung und Kenntnissen bei geschlossenen Investmentvermögen. Es erfolgt eine automatisierte Angemessenheitsprüfung. **2**

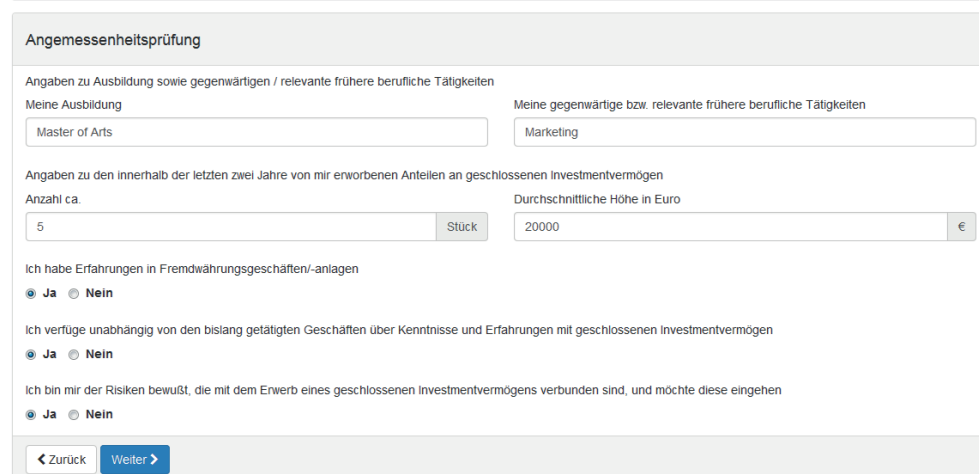

Risiko & Zuwendungen: Der Anleger bestätigt die Risikohinweise sowie die Kenntnisnahme der im Zusammenhang mit dem gewünschten Fondsanteil stehenden Zuwendungen und Kosten. **3**

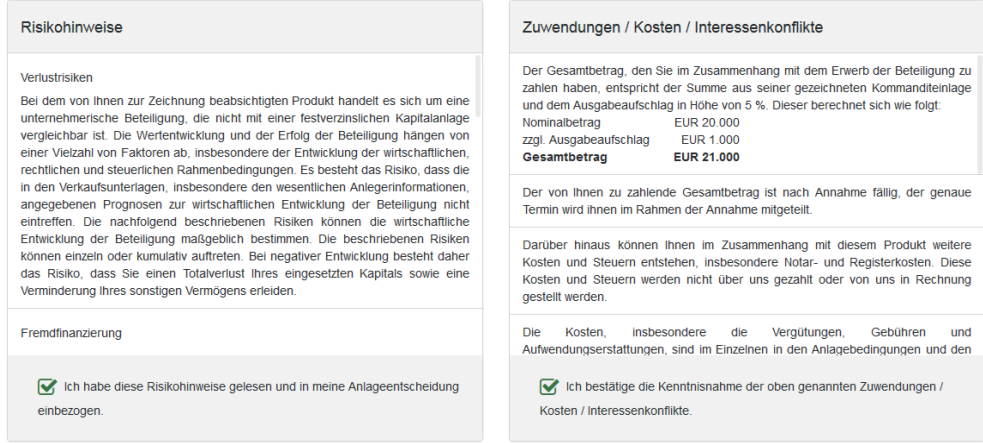

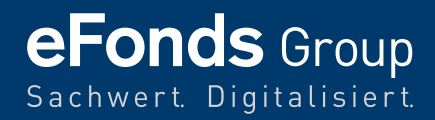

Zeichnung: Der Anleger vervollständigt die Beitrittsvereinbarung. Die Vollständigkeit und Plausibilität der Angaben wird automatisch geprüft, so dass annahmefähige Zeichnungsdokumente entstehen. **4**

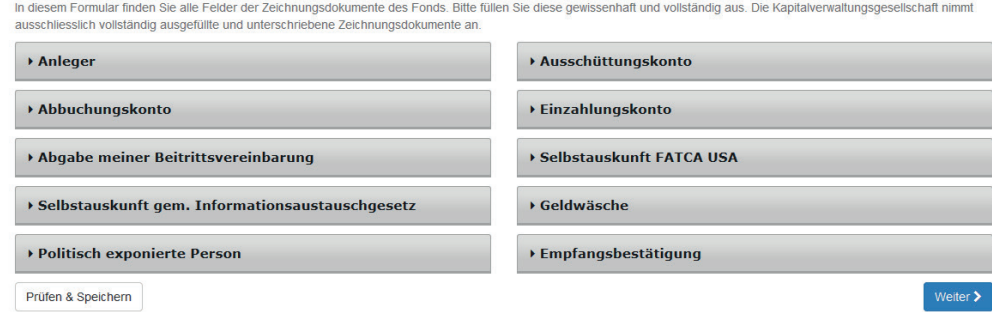

Protokoll & Dokumente: Der Anleger prüft die Zeichnungsdokumente und das Vermittlungsprotokoll. Er wählt, ob er sich online legitimiert und die Beitrittsvereinbarung elektronisch signiert oder via Post-Ident einreicht. **5**

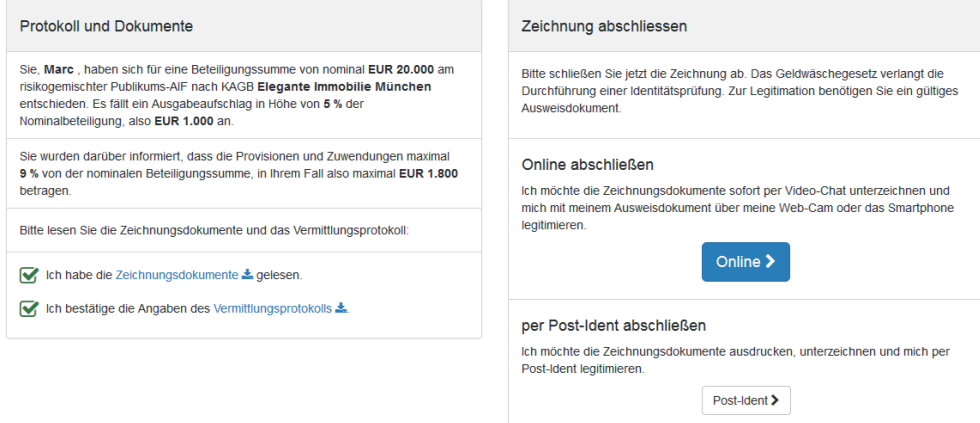

**6** Legitimation & Unterschrift: Über einen Dienstleister erfolgen in einem Video-Chat die Online-Legitimation und die elektronische Signatur der Beitrittsvereinbarung.

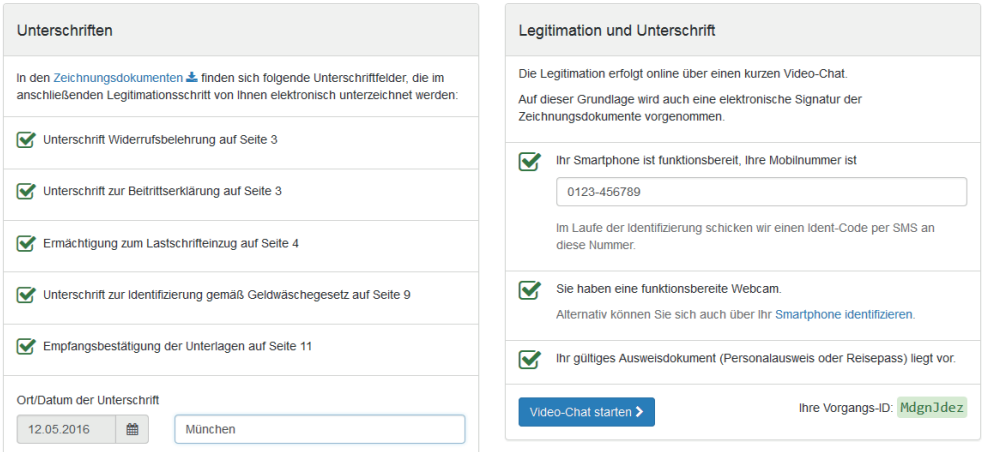

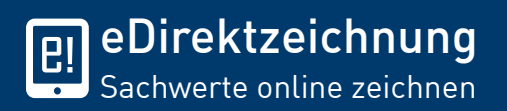

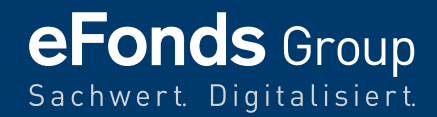

Die neue eDirektzeichnung bietet ein zukunftsweisendes Angebot für die immer größer werdende Zahl digitaler Kunden und lässt sich in eine ganzheitliche Lösung einbinden.

## **eFonds** Group Zertifizierte Qualität • Produktprüfung nach IDW PS 951 Typ 2 • Informationsdatensicherheit nach DIN ISO 27001 • Dienstleistungen für Institute nach IDW PS 951 Typ 2 Sachwert. Digitalisiert. • Qualitätsmanagement nach DIN ISO 9001 eFonds.com eFonds<sup>22</sup>.de **PACTA** Das Portal. Der Pool. Der Partner. Transparenz zu geschlossenen Alles aus einer Hand für anspruchsvolle Sachwertinvestments für die Sachwertinvestments. Vermittler von Sachwertinvestments. genossenschaftliche Finanzgruppe. www.eFonds24.de www.eFonds.com www.pacta-va.de eFonds **B** Solutions Sachwert. Transaktion. • Zertifizierte Produktprüfung • eZeichnung für Vermittler • Anleger eDirektzeichnung • Verkaufsunterlagen online • Zuverlässiger Statusbericht• Integrierter Zweitmarkt Die Plattform. Verwaltung. • Aktuelle Daten & Dokumente Lösungen. • Digitalisierte Prozesse Digitalisierte Lösungen für Anbieter und Vermittler geschlossener Sachwertinvestments. • Persönliches Anlegerportfolio • Individueller Schriftverkehr • Individuelle Branchenplattformen • Ausgelagerter Komplettservice www.eFonds-Solutions.com www.eFonds-Group.com

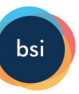

Die eFonds Group ist Fördermitglied des bsi Bundesverband Sachwerte und Investmentvermögen e.V.

**eFonds Solutions AG** | Albert-Roßhaupter-Straße 43 | 81369 München Telefon 089 57 9494 3422, Telefax 089 57 9494 3499 | info@eFonds.com, www.eFonds.com